# Plan i program online tečaja "Izrada interaktivnog sadržaja u alatu H5P"

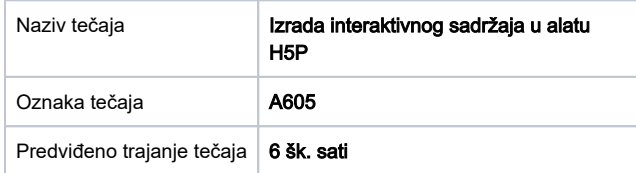

## Ciljane skupine polaznika:

- nastavnici i svi koji se bave obrazovnim aktivnostima
- svi zainteresirani za instrukcijski dizajn i unaprjeđenje online tečajeva.

#### Preduvjeti za pohađanje tečaja:

- poznavanje osnova rada s računalom
- uporaba interneta i sustava za e-učenje na korisničkoj razini.

#### Nakon pohađanja tečaja polaznici će moći:

- objasniti što je H5P i koje su njegove mogućnosti
- prepoznati odgovarajuće aktivnosti za izradu željenog interaktivnog sadržaja za potrebe nastave
- izraditi i objaviti interaktivne sadržaje uz pravilno navođenje uvjeta korištenja novoizrađenog sadržaja
- upoznati se sa specifičnostima implementacije H5P-a.

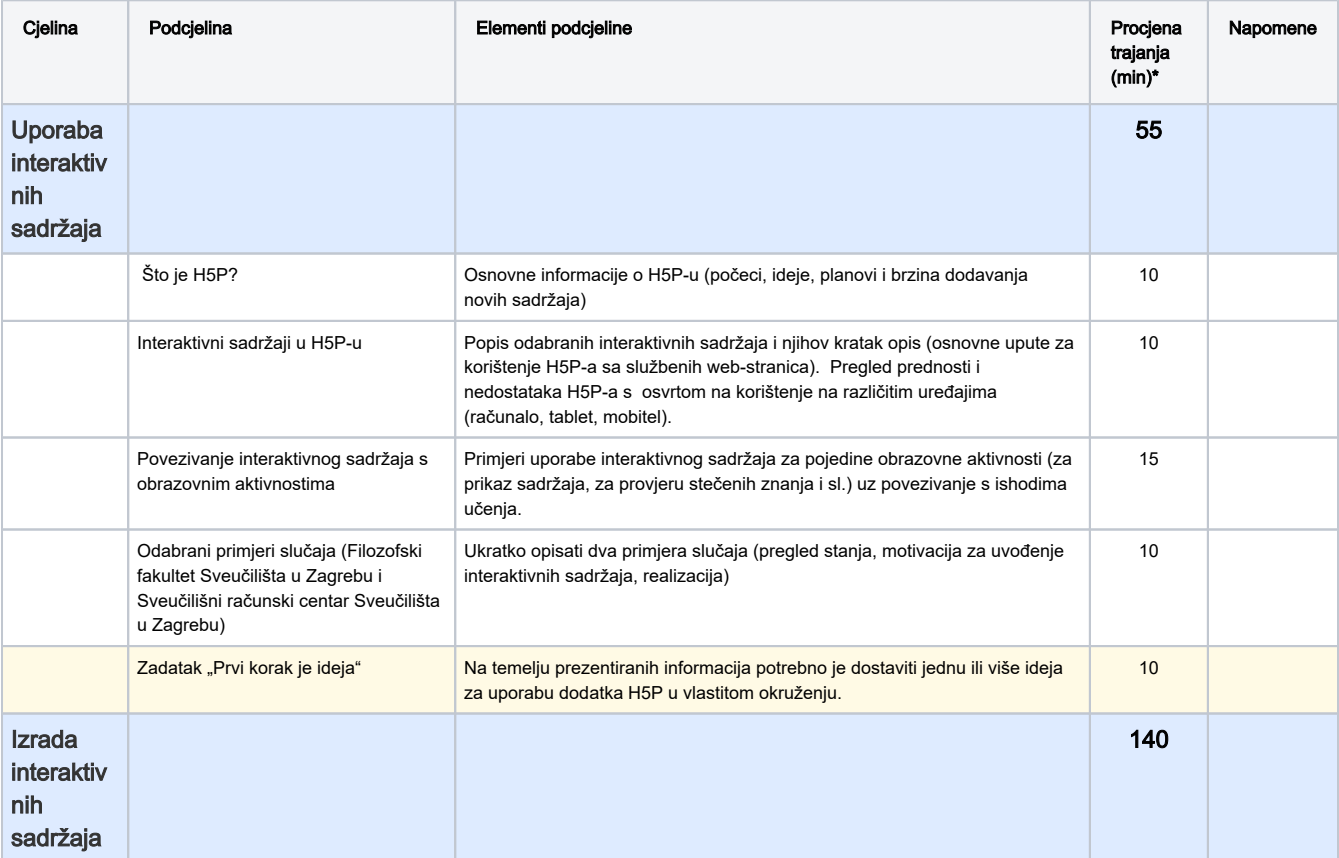

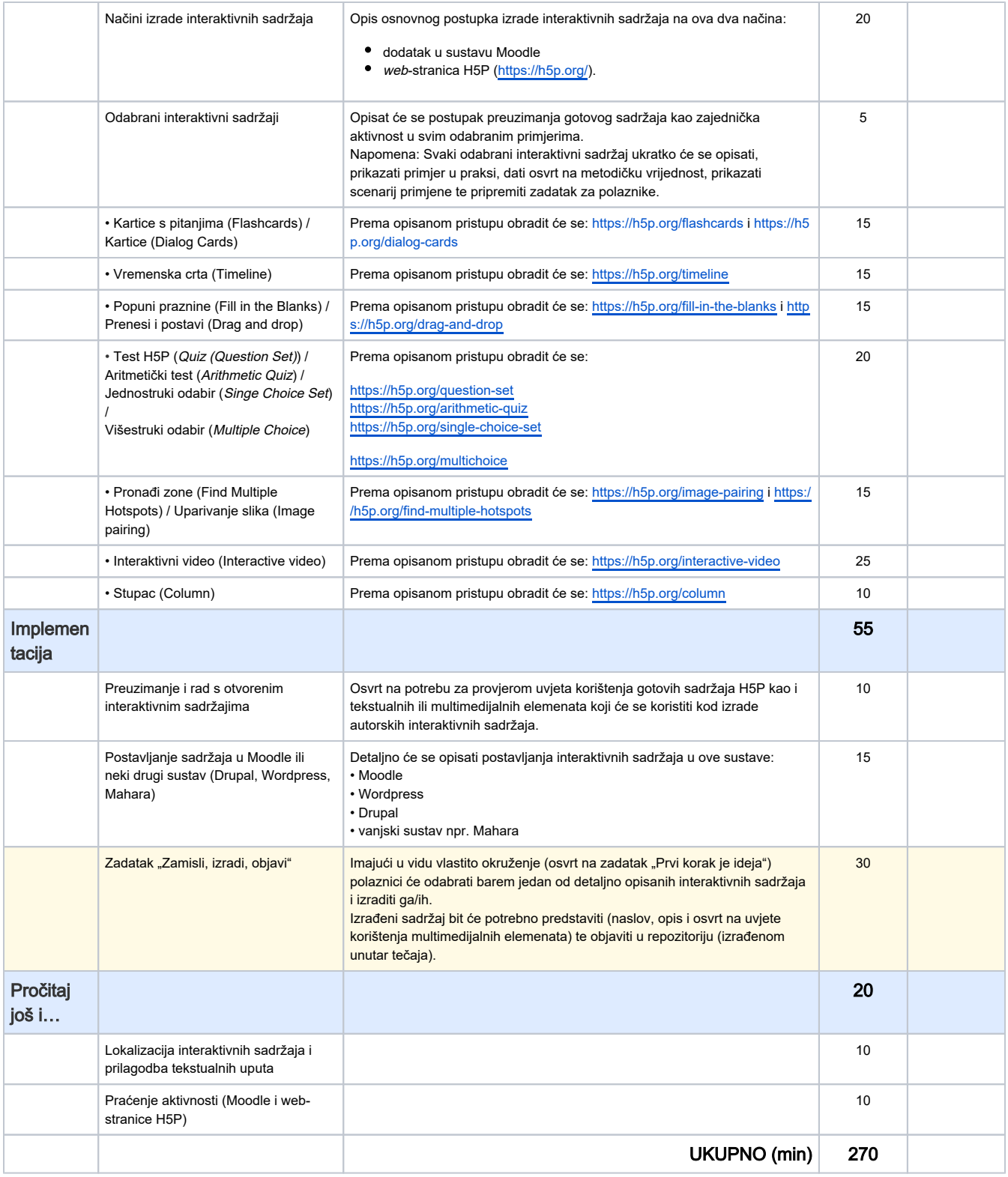

\*Vrijeme potrebno za čitanje, pregled i razumijevanje predviđenog sadržaja.

# Važno!

Svoje komentare, prijedloge, sugestije upišite u polje za komentare na dnu stranice.

Rok za dostavu komentara i sugestija je 31.10.2018. godine.

## [Povratak](https://wiki.srce.hr/pages/viewpage.action?pageId=26116145)